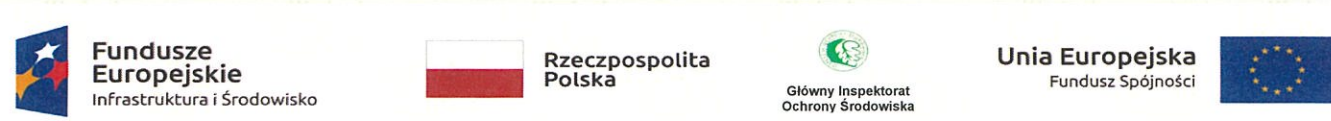

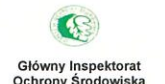

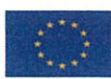

Warszawa,  $(0.09.2020 \text{ r.})$ 

## Zapytanie w sprawie rozeznania rynku

Departament Monitoringu Środowiska GIOŚ zamierza zrealizować zamówienie pn: "Katalog danych dotyczących infrastruktury transportowej oraz środków transportu w Polsce w odniesieniu do wymagań Dyrektywy 2015/996", finansowane ze środków unijnych w tamach Programu Operacyjnego Infrastruktura i Środowisko 2014-2020.

W związku z powyższym zwracamy się do potencjalnych Wykonawców z prośbą o oszacowanie kosztów wykonania ww. zadania, wypełnienie Formularza cenowego oraz odesłanie w terminie do dnia 15.09.2020 r. na adres sekretariatdm@gios.gov.pl.

Zapytanie niniejsze nie jest zapytaniem ofertowym i nie prowadzi do zawarcia umowy.

## I. Zakres przedsięwzięcia:

Kod CPV:

90713000-8 - Usługi konsułtacyjne w zakresie zagadnień dotyczących środowiska 73200000-4 - Usługi doradcze w zakresie badań i rozwoju

## Zakres prac powinien obejmować:

Opracowanie dokumentu (dalej katalogu), mającego na celu właściwe przyporządkowywanie poszczególnym parametrom środowiskowym oraz źródłom hałasu opisanych w ZAŁACZNIKU II METODY OCENY NA PTRZEBY USTALANIA WSKAZNIKOW HAŁASU Dyrektywy 2015/996 (dalej zwanym "CNOSSOS") dla infrastruktury komunikacyjnej występującej w Polsce.

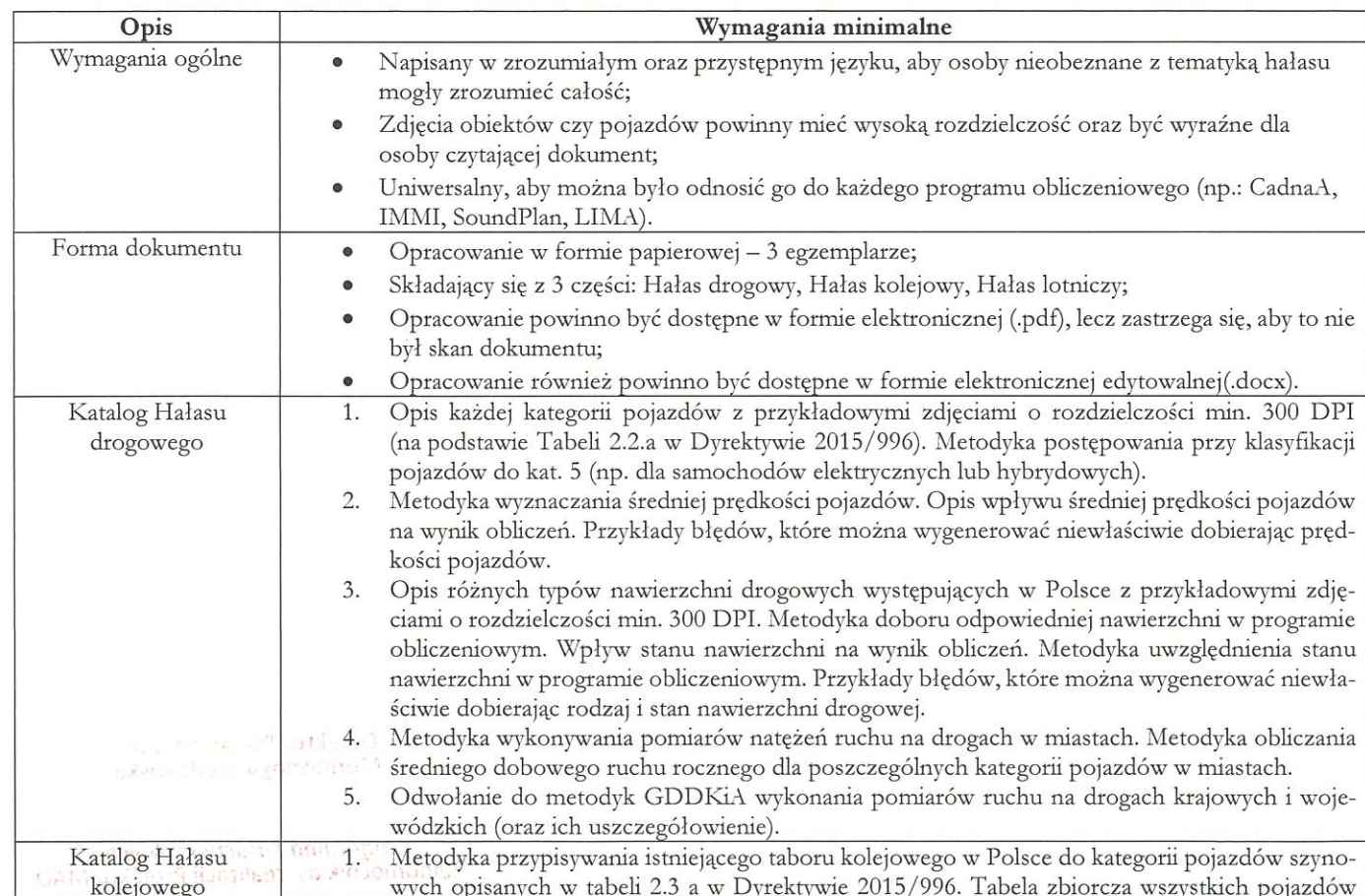

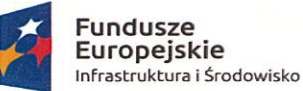

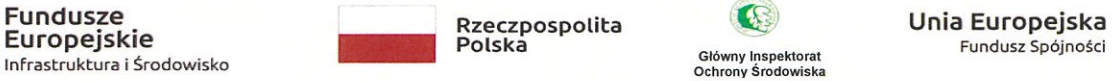

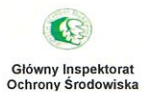

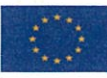

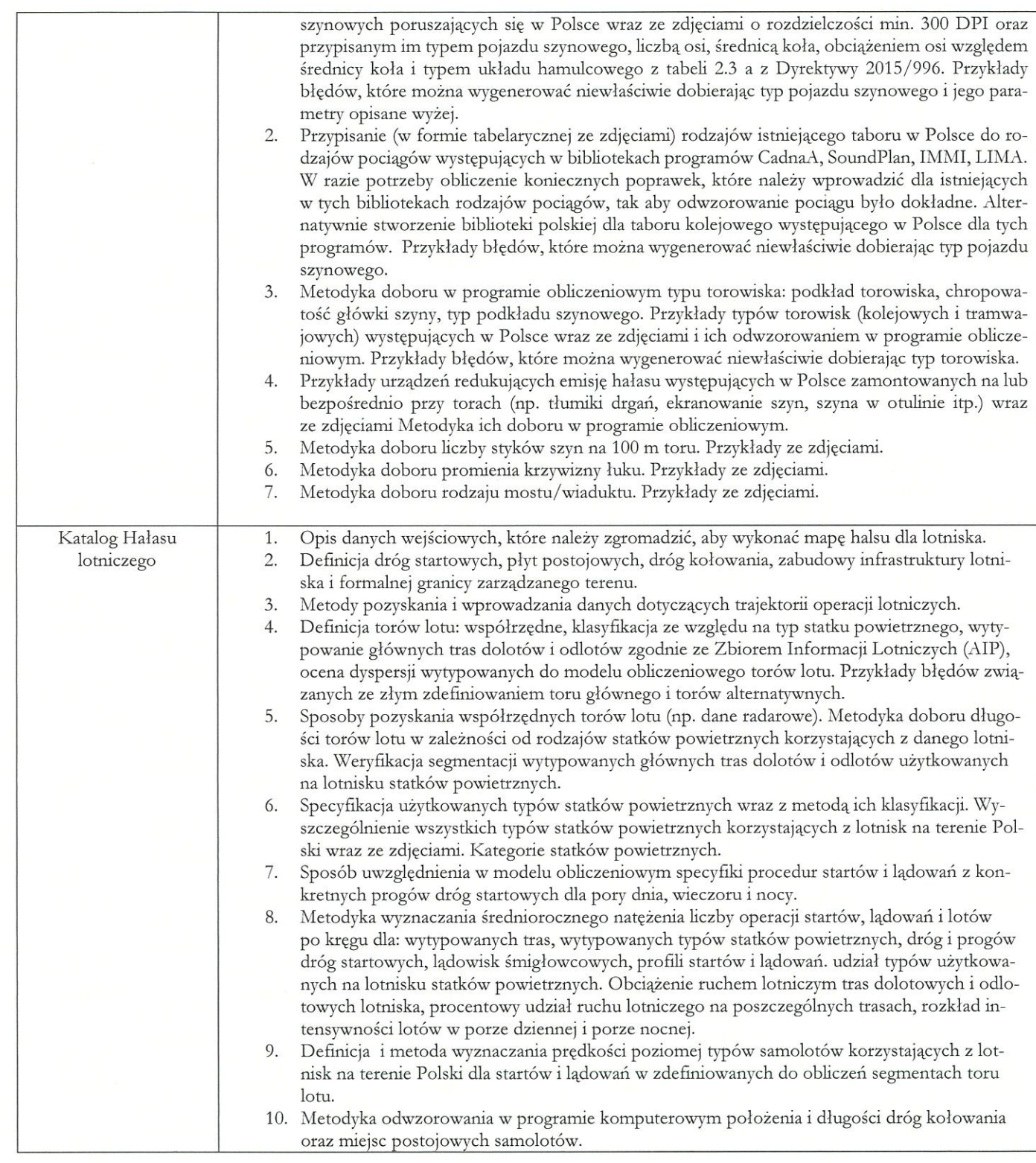

II. Termin realizacji zamówienia: przekazanie ostatecznej wersji opracowania powinno nastąpić w terminie 6 miesięcy od dnia podpisania Umowy.

Dyrektor Departamentu<br>Monitoringu Środowiska A a tarzynaW,ec Pęłno cnik ds. realizacji Projektu MAO

Departament Monitoringu Środowiska Główny Specjalista niw Taras